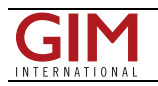

## TatukGIS Releases Desktop GIS Editor Product

TatukGIS (Poland) has announced the release of the TatukGIS Editor. This is a full-fledged desktop GIS editor supporting all the formats, features, and functionality of the free Viewer, plus features to digitise/edit vector geometry and attributes, convert between vector file types, import/export attribute data, merge vector layers, build and correct topology, unions and splitting, clipping, buffers, etc.

The Editor saves vector layers to a number of file types: SHP, GML, MIF, DXF, DLG, and to SQL geodatabase files with a choice of two methods: i) the TatukGIS method or ii) with OpenGIS SQL Features implementation.

Like the free Viewer, the Editor can be used to create ASP.NET projects for easy web publishing with the TatukGIS Internet Server. Also like the free Viewer, the Editor is an intuitive product that can be used without a great deal of learning or training. The Editor is packaged with help files and a full set of tutorials demonstrating how to use all the major features. The help files and tutorials are callable under the Help menu. Multiple user interface language options (English, German, French, Spanish, Portuguese, Japanese, Polish, Greek, Italian….) are available under the View/Language menu.

A trial version of the Editor and the retail version is available for download from www.tatukGIS.com.

Concurrently with the release of the GIS Editor product, TatukGIS has also released the latest update of the free GIS Viewer (version 1.2.10.257), adding support for the ERDAS IMG image format, the latest MrSID and ECW libraries, a user defined scale for viewing/printing, and other miscellaneous improvements.

https://www.gim-international.com/content/news/tatukgis-releases-desktop-gis-editor-product